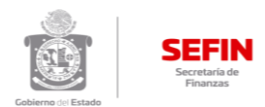

## **Cédulas Informativas de Trámites y Servicios**

**Dirección de Ingresos y Recaudacion - Coordinación Técnica de Ingresos** 

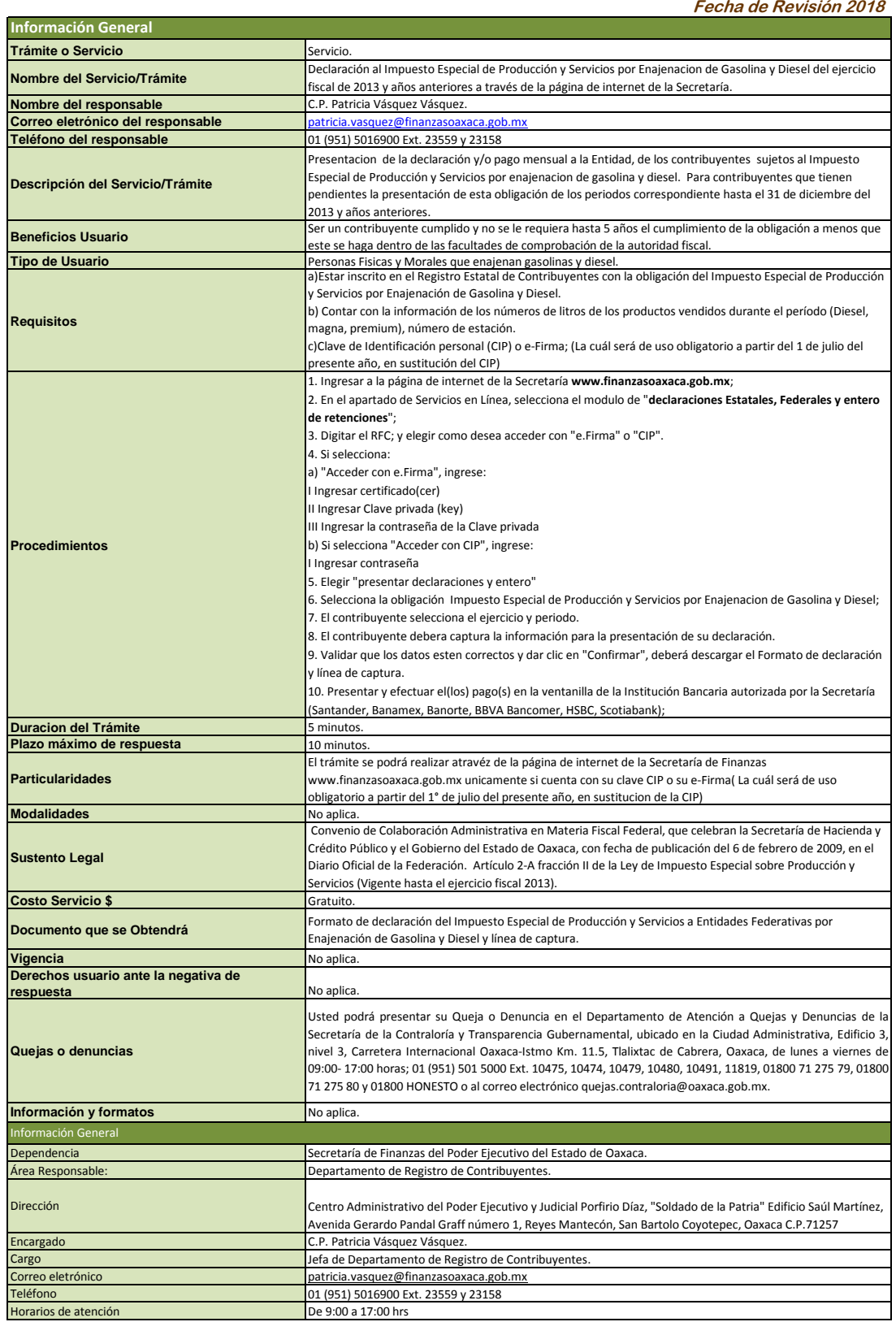